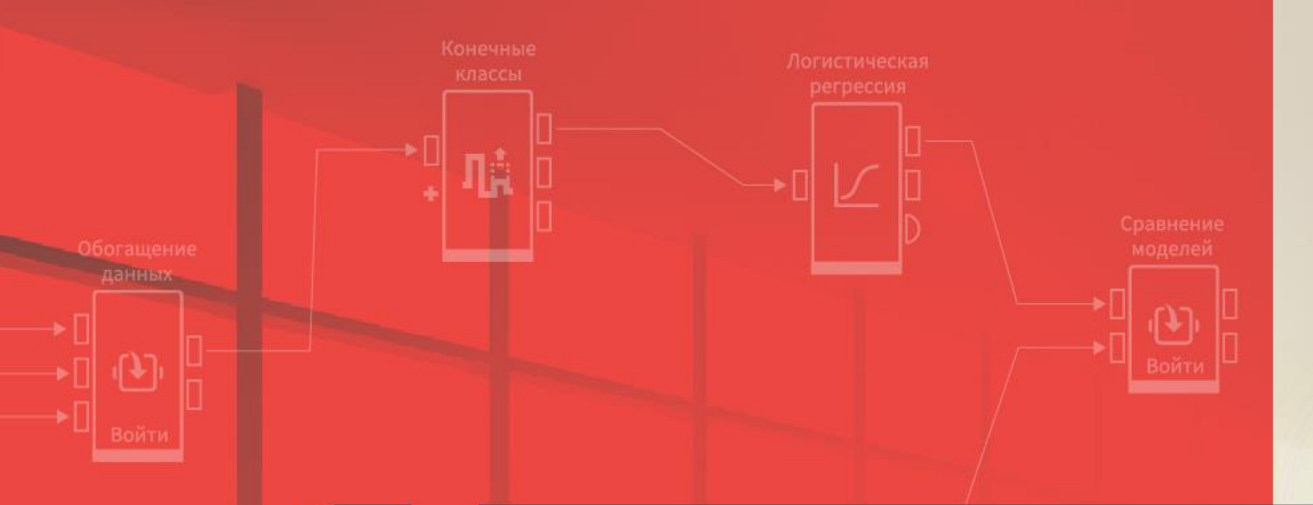

# **LOGINOM ДЛЯ НАЧИНАЮЩИХ.** ЗНАКОМСТВО С ПЛАТФОРМОЙ

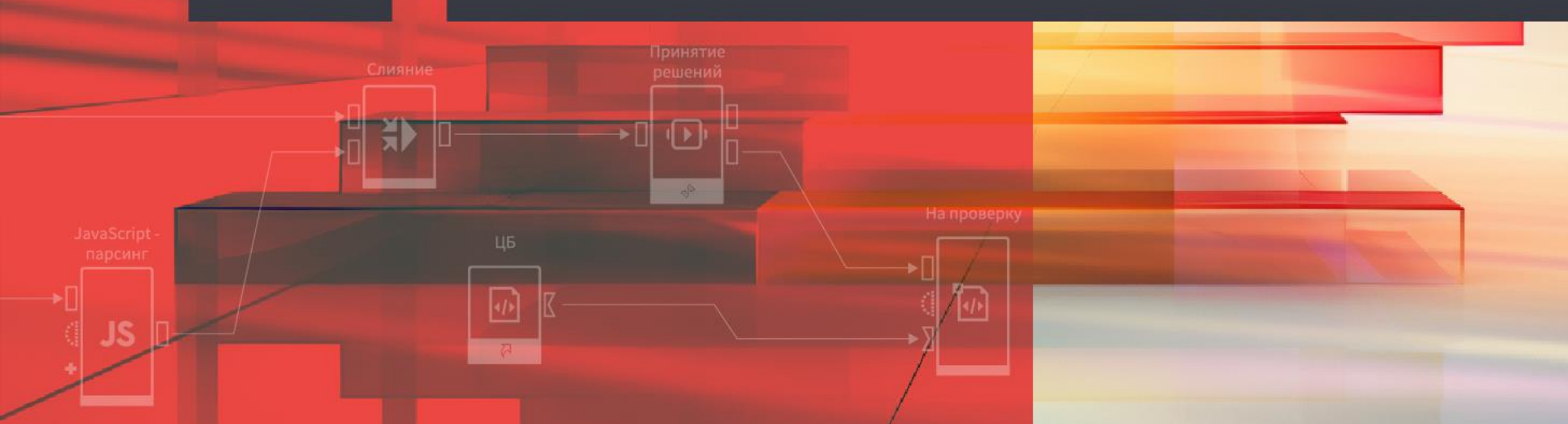

- Расскажем о Loginom и рассмотрим его основные возможности
- Покажем, как получить настольную некоммерческую редакцию платформы Loginom Community Edition
- Познакомимся с интерфейсом и компонентами платформы
- Построим первый сценарий в Loginom

# Loginom Company в цифрах

- 25+ лет занимаемся аналитикой
- вендор ПО Loginom
- 300+ клиентов
- 100 вузов-участников
- 20 000+ пользователей

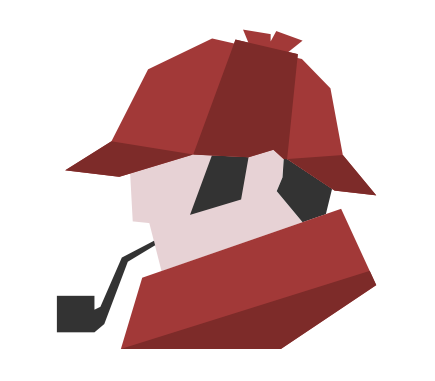

### Loginom — современная low-code платформа для аналитики данных

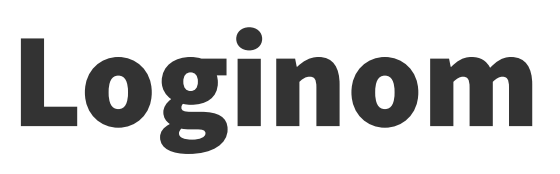

Входит в Единый Реестр отечественного ПО

Базируется на low-code принципах, предназначена для бизнеспользователей и позволяет:

- выполнять рутинные аналитические задачи без привлечения IT-специалистов;
- проводить разведочный анализ данных (Data discovery);
- использовать возможности продвинутой аналитики.

## Области применения Loginom

- Маркетинг
- Управление рисками
- Клиентская аналитика
- Логистика
- Очистка данных
- Диагностика

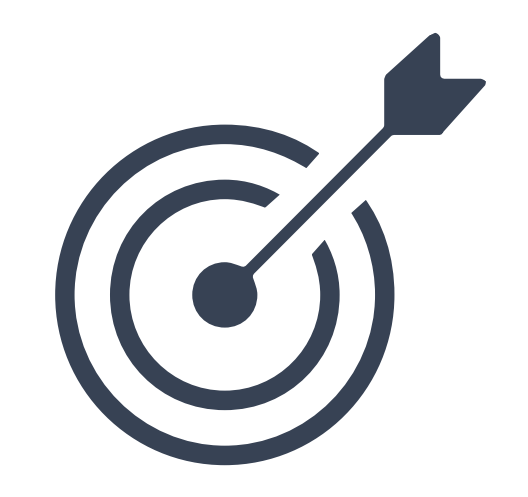

# Как попробовать Loginom бесплатно?

- Скачайте Loginom Community Edition
- Начните работу на демостенде Loginom Enterprise

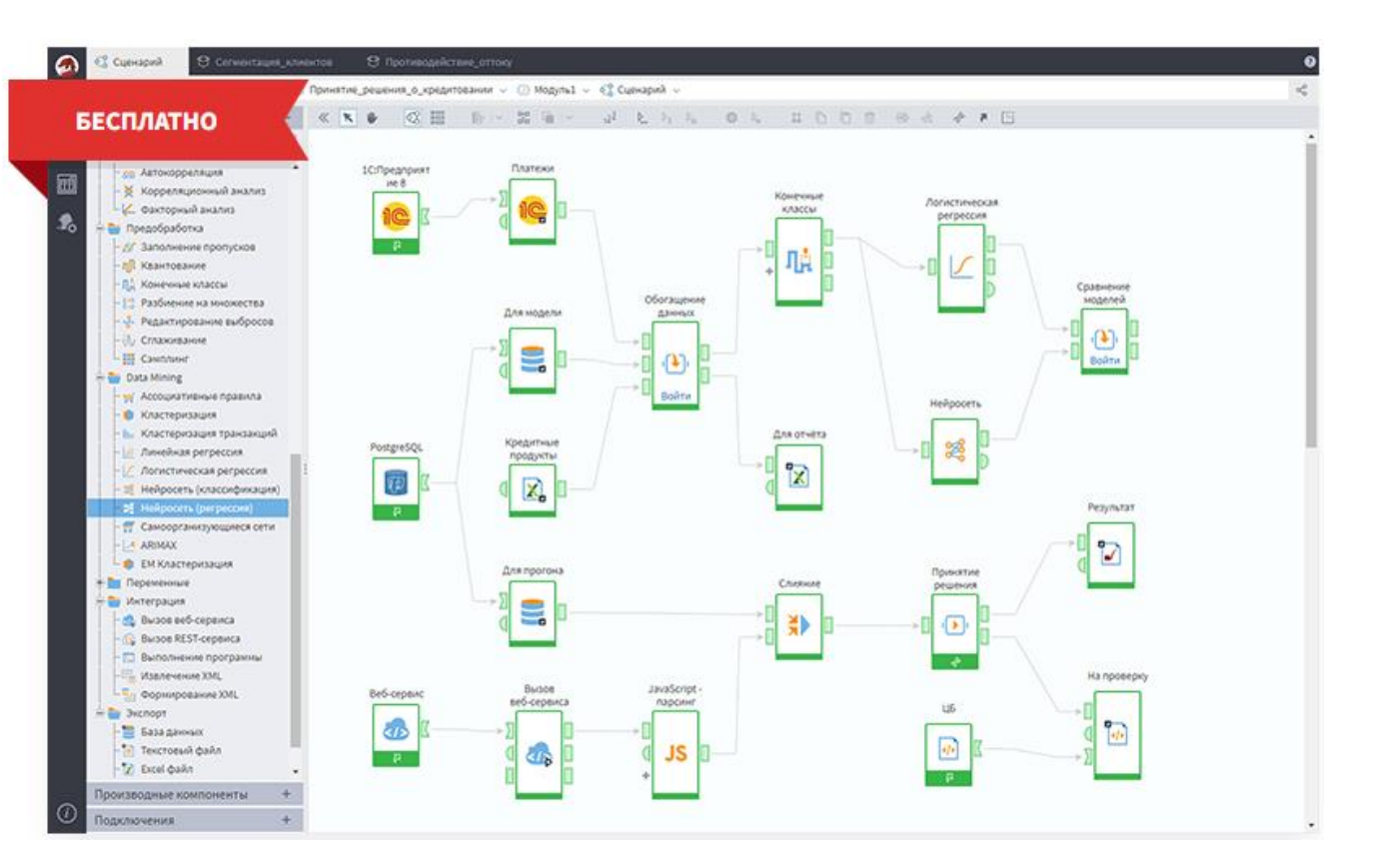

### Материалы для изучения

- Loginom Skills
- Демопримеры
- Марафоны
- Видео на YouTube
- Статьи в блоге
- Документация

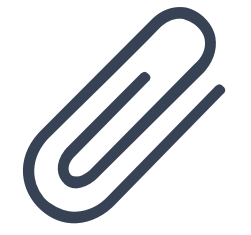

# **Построение сценария**

### Исходные данные

#### Для работы предоставляется набор данных, содержащий информацию о продажах товаров для творчества

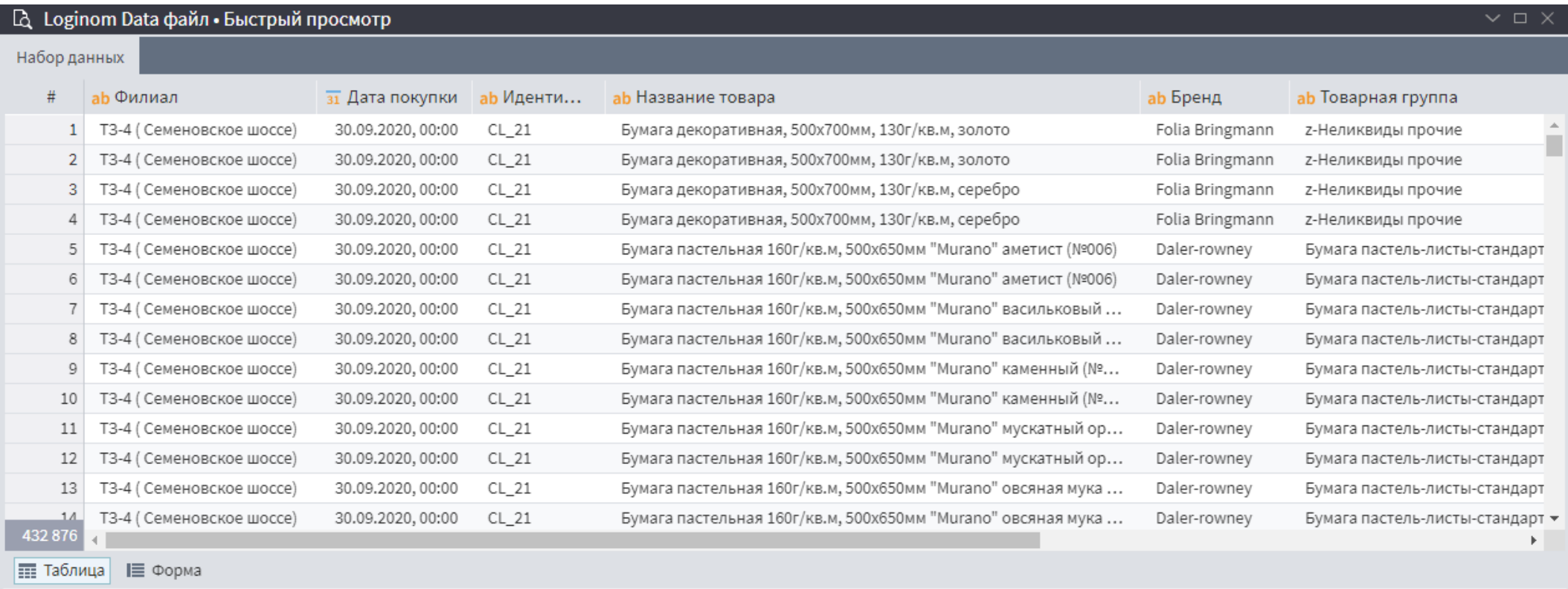

## Задача

Вычислить общую сумму продаж за 2021 год и определить долю продаж каждого бренда.

Этапы

- 1. Выбор данных за 2021 год
- 2. Расчет общей суммы продаж для каждого бренда
- 3. Расчет общей суммы всех продаж и определение процентного соотношения для каждого бренда.

# Итоговый вид сценария

#### Задача

Необходимо получить общую сумму продаж товаров за 2021 год, а также долю товаров по каждому из брендов.

#### Этапы

- 1. Фильтрация по 2021 году
- 2. Группировка продаж по брендам
- 3. Расчет суммы по всем продажам и % по каждому бренду

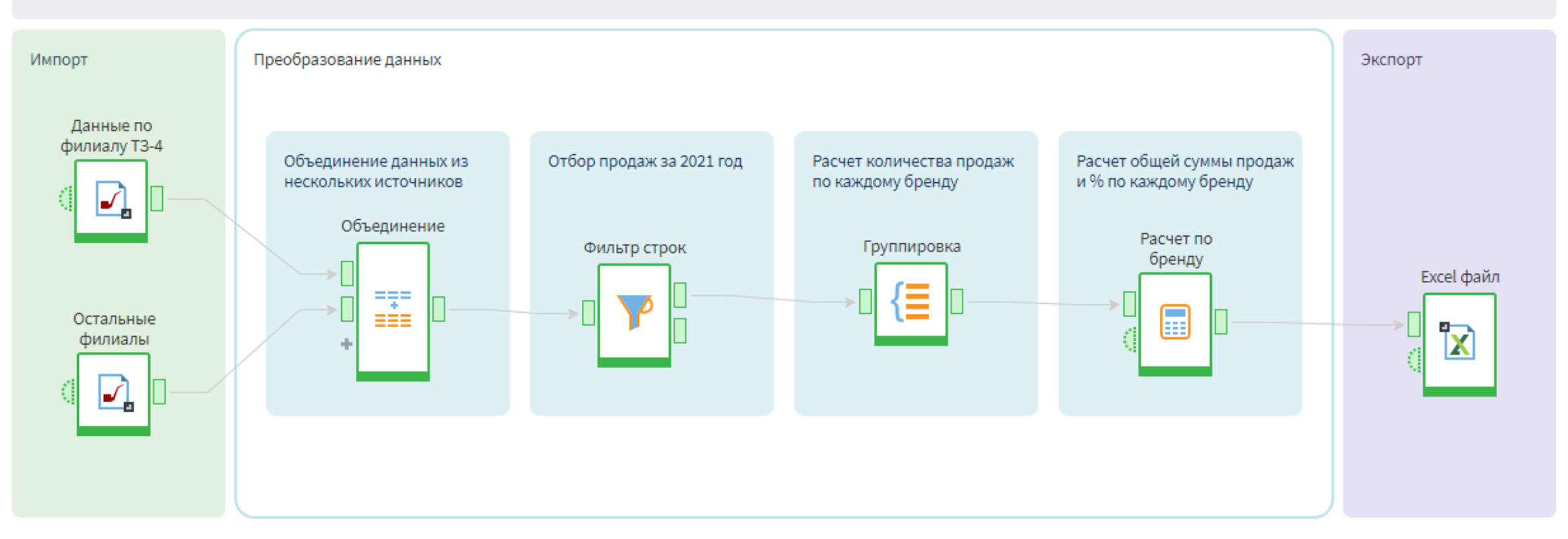

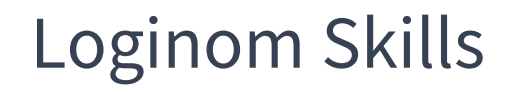

#### Примените купон **START15** и получите скидку **15%**

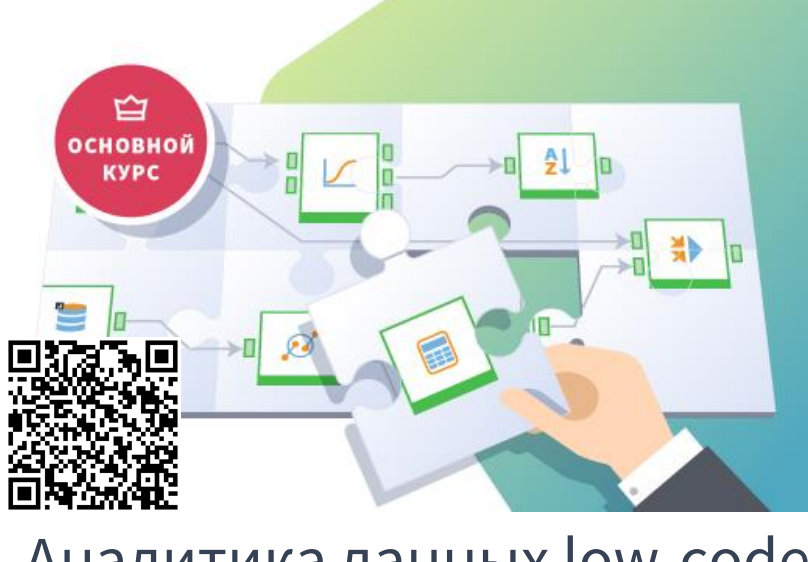

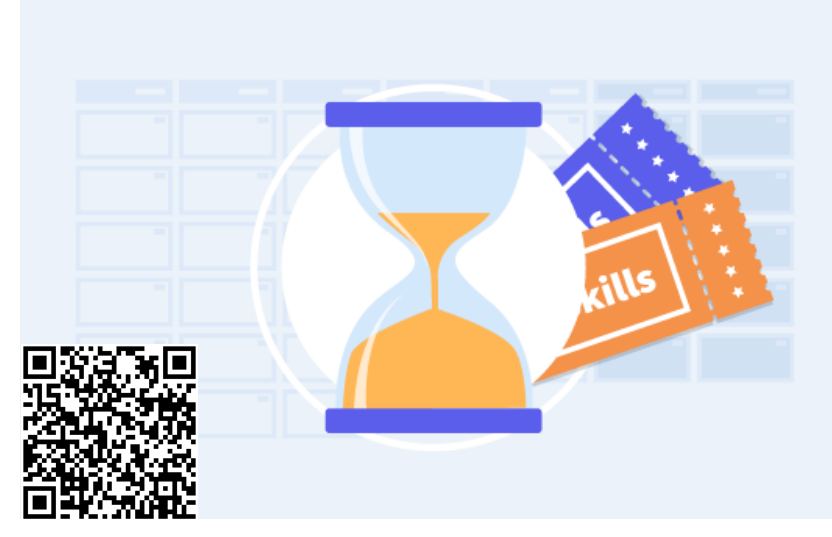

#### Аналитика данных low-code Годовой доступ в Loginom Skills

# **Спасибо за внимание!**